## **Okdo Excel Merger Command Line Crack [32|64bit]**

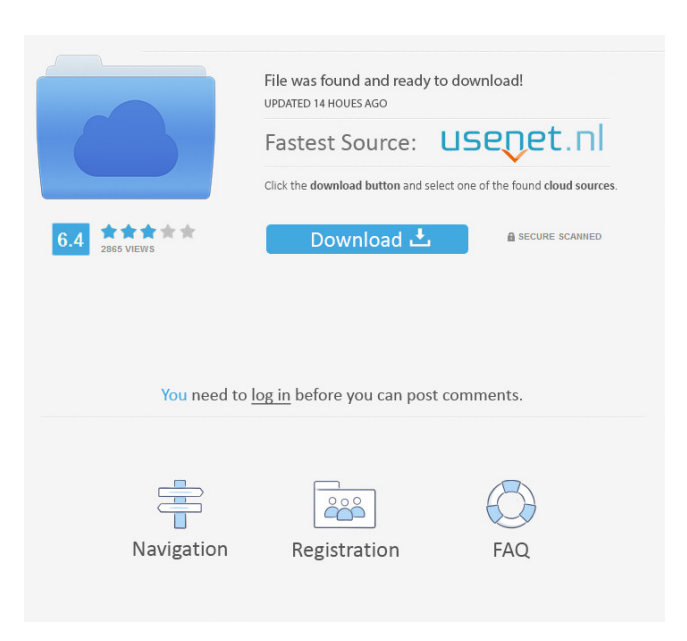

Okdo Excel Merger Command Line is a handy and reliable software solution that is meant to assist you in combining numerous XLS documents into a single workbook, saving you valuable time and effort in the process. Dedicated to experienced individuals The program does not have a Graphic User Interface and only

runs in command line, which can prove a bit intimidating for regular users. As such, it might be best for you if you had some knowledge of working with Command Prompt. Nonetheless, the 'Help' documentation offered by Okdo Excel Merger Command Line can be used to learn step by step how to enter your arguments and join XLS files in little to no time. It

supports the input of all versions of Excel document formats, including XLS, XLSX an XLSM, but it will only export XLS format. Join files and manage parameters An important feature of this application is the fact that is does not require Microsoft Excel installed on your system, working just fine without it. It enables you to join entire workbooks or just

specific sheets, provided that you enter the right commands. Other options included by Okdo Excel Merger Command Line are the ability to change the file orientation from top to bottom or left to right, as well as insert blank columns or rows into the a sheet. When you want to join multiple XLS files, you will need to 'Change Directory' in order to reach the

installation folder of Okdo Excel Merger Command Line. Afterward, you can type the 'excelmerge.exe' string into Command Prompt and the arguments you intend to use, namely the workbook you target, along with its entire path (for instance 'workbook=C:Test.xls'),

the sheetname, if you only need a particular one ('sheetname=sheet2, sheet3'), specify the

destination ('dest=D:Out.xls') and choose the mergemode ('mergemode=1'). Finally, press 'Enter' and you are done. A few last words To summarize, Okdo Excel Merger Command Line is a useful and efficient utility that allows you to save valuable time by joining multiple Excel items into a single file, in command line. What is new in official Okdo

Excel Merger Command Line software version? -What is expected in the future? Newly-made Okdo Excel Merger Command Line? Usually the update of the program is distributed on the thursday, and today we have the official version 11

**Okdo Excel Merger Command Line PC/Windows (Latest)**

## Cracked Okdo Excel Merger Command Line

With Keygen is a tool that enables you to merge multiple Excel files into a single workbook, whether you want to join entire workbooks or specific sheets, save them into another location or format them according to a given criterion.

EXCELMERGE.EXE Description: Okdo Excel Merger Command Line 2022 Crack is a useful tool that enables you to merge

multiple Excel items into a single file, whether you want to join entire workbooks or specific sheets, save them into another location or format them according to a given criterion. All About Excel Merger Command Line Esteghariyat is an advanced algorithm for cracking passwords. it has many features and its flexibility can help the users to crack other

algorithms. In this post I show the most important features of this software. Esteghariyat Crack Features: It is well-known software and its features are among the best cracking algorithms. Some of the following features are the following: - It can crack any number of alphanumeric characters from 0 to 100 in an easy way. - By using this tool, you can start to crack

from a password of different lengths. - It has multiple algorithms for cracking passwords. - Users can choose from 5 algorithms, including A-Z, Alpha, Mixed, Dic, and Number Cracking. - In this software, the users can save their passwords in the selected file location. - You can use this tool in any operating system, including Windows XP, Vista, 7, 8, 10, and Mac

OS. - The file size of this software is approximately 16 MB. - Users can use this software online, for free, without having to install it. Esteghariyat Crack is the world's most powerful password cracker, dedicated to helping people increase the security of their passwords. It supports many different algorithms. This post shows you the main features of this tool.

Esteghariyat Crack Features: iQSo is a simple tool that enables you to create QR codes with the purpose of easily identifying files. You can add the link to a website or document. This version is not a complete application and includes only the features necessary to create a link, but with a great deal of simplicity. It is a stand-alone application that does not

require an existing application to function. The application has different features and in this article I explain them. This application can be used 77a5ca646e

Okdo Excel Merger Command Line is an efficient and reliable software solution that is meant to assist you in combining numerous XLS documents into a single workbook, saving you valuable time and effort in the process. Dedicated to experienced individuals The program does not have a Graphic User

Interface and only runs in command line, which can prove a bit intimidating for regular users. As such, it might be best for you if you had some knowledge of working with Command Prompt. Nonetheless, the 'Help' documentation offered by Okdo Excel Merger Command Line can be used to learn step by step how to enter your arguments and join XLS

files in little to no time. It supports the input of all versions of Excel document formats, including XLS, XLSX an XLSM, but it will only export XLS format. Join files and manage parameters An important feature of this application is the fact that is does not require Microsoft Excel installed on your system, working just fine without it. It enables you to join

entire workbooks or just specific sheets, provided that you enter the right commands. Other options included by Okdo Excel Merger Command Line are the ability to change the file orientation from top to bottom or left to right, as well as insert blank columns or rows into the a sheet. When you want to join multiple XLS files, you will need to 'Change Directory' in

order to reach the installation folder of Okdo Excel Merger Command Line. Afterward, you can type the 'excelmerge.exe' string into Command Prompt and the arguments you intend to use, namely the workbook you target, along with its entire path (for instance

'workbook=C:Test.xls'), the sheetname, if you only need a particular one ('sheetname=sheet2,

sheet3'), specify the destination ('dest=D:Out.xls') and choose the mergemode ('mergemode=1'). Finally, press 'Enter' and you are done. A few last words To summarize, Okdo Excel Merger Command Line is a useful and efficient utility that allows you to save valuable time by joining multiple Excel items into a single file, in command line. Advanced

Excel file merging software which allows you to merge a number of Excel files and save the merged file in a single folder. Advanced Excel Merger allows you to merge multiple Excel documents into a single workbook with a few clicks. This software is very useful when you have a

**What's New In?**

Okdo Excel Merger Command Line is an efficient and reliable software solution that is meant to assist you in combining numerous XLS documents into a single workbook, saving you valuable time and effort in the process. Dedicated to experienced individuals The program does not have a Graphic User Interface and only runs in command line, which can

prove a bit intimidating for regular users. As such, it might be best for you if you had some knowledge of working with Command Prompt. Nonetheless, the 'Help' documentation offered by Okdo Excel Merger Command Line can be used to learn step by step how to enter your arguments and join XLS files in little to no time. It supports the input of all

versions of Excel document formats, including XLS, XLSX an XLSM, but it will only export XLS format. Join files and manage parameters An important feature of this application is the fact that is does not require Microsoft Excel installed on your system, working just fine without it. It enables you to join entire workbooks or just specific sheets, provided

that you enter the right commands. Other options included by Okdo Excel Merger Command Line are the ability to change the file orientation from top to bottom or left to right, as well as insert blank columns or rows into the a sheet. When you want to join multiple XLS files, you will need to 'Change Directory' in order to reach the installation folder of Okdo Excel Merger Command Line. Afterward, you can type the 'excelmerge.exe' string into Command Prompt and the arguments you intend to use, namely the workbook you target, along with its entire path (for instance 'workbook=C:Test.xls'), the sheetname, if you only need a particular one ('sheetname=sheet2, sheet3'), specify the

destination

('dest=D:Out.xls') and choose the mergemode ('mergemode=1'). Finally, press 'Enter' and you are done. ExcelMerger is an excel tool that can be used to merge all the sheets of various excel documents into one single workbook file, or all the excel sheets can be saved into one single file. Features: - Merge multiple excel sheets into a single workbook or single excel

file - Supports all Excel version - No need to install excel on the system - The used time is almost zero - It can split, combine and transpose the workbook file easily ExcelMerger is an excel tool that can be used to merge all the sheets of various excel documents into one single work

## Minimum: OS: Windows 10 (64bit) Processor: 3 GHz Intel Core i5-4590 Memory: 8 GB Graphics: Nvidia GeForce GTX 660 DirectX: Version 11 Other requirements: Hard disk: 4 GB free space Sound card: DirectX compatible sound card Recommended:

## Related links:

<http://soldomirk.lv/advert/mm1-desktop-launcher-0-4-1-0-free-updated-2022/> <https://albaganadera.com/?p=2008> <https://granadaproperti.com/?p=5135>

[https://atennis.kz/tour/upload/files/2022/06/ddbCXhDuybiEJ1gQWLK1\\_06\\_6ce6a28606ceafe2a8618](https://atennis.kz/tour/upload/files/2022/06/ddbCXhDuybiEJ1gQWLK1_06_6ce6a28606ceafe2a86186184f0eceb0_file.pdf) [6184f0eceb0\\_file.pdf](https://atennis.kz/tour/upload/files/2022/06/ddbCXhDuybiEJ1gQWLK1_06_6ce6a28606ceafe2a86186184f0eceb0_file.pdf)

[https://socialspace.ams3.digitaloceanspaces.com/upload/files/2022/06/2fGNcpYDslmFDOsv27wT\\_06](https://socialspace.ams3.digitaloceanspaces.com/upload/files/2022/06/2fGNcpYDslmFDOsv27wT_06_e339333529a5c6926f9a54f0f804abaf_file.pdf) e339333529a5c6926f9a54f0f804abaf\_file.pdf

<https://cycloneispinmop.com/wp-content/uploads/2022/06/quinhen.pdf>

<http://maxcomedy.biz/john-the-ripper-crack-full-version-download-winmac/>

<https://www.travellersvoice.ie/advert/spice-utility-2022-latest/>

<https://healthteb.com/prep2pass-bh0-010-practice-testing-engine-download-april-2022/> <https://lichenportal.org/cnalh/checklists/checklist.php?clid=12323>